Y2mate Downloader Активированная полная версия Скачать бесплатно без регистрации [Latest 2022]

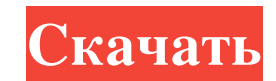

Y2mate Downloader — это универсальный загрузчик мультимедиа со встроенной библиотекой. Он работает на Android и позволяет быстро и легко загружать медиафайлы с Youtube, Dailymotion, Facebook, Instagram и Vimeo. Это оптимизированное приложение для загрузки мультимедиа, созданное с учетом скорости и полезности, предназначено для того, чтобы собрать все, что вам нужно, в одном месте. Благодаря удобному интерфейсу и большой библиотеке для хранения ваших данных это удобное решение для тех, кто хочет быстро просматривать медиафайлы и сохранять то, что им нужно, для использования в автономном режиме. Загрузчик Youtube — что нового • Полностью переработана музыкальная страница с «Обложкой альбома». • Быстрый загрузчик видео — быстро загружайте все ваши любимые видео сразу, выбирая формат и качество видео. • Поддержка загрузки контента со всех популярных сторонних сайтов, таких как Dailymotion, Vimeo, Facebook и т. д. Y2mate Downloader — это универсальный загрузчик мультимедиа со встроенной библиотекой. Он работает на Android и позволяет быстро и легко загружать медиафайлы с Youtube, Dailymotion, Facebook, Instagram и Vimeo. Это оптимизированное приложение для загрузки мультимедиа, созданное с учетом скорости и полезности, предназначено для того, чтобы собрать все, что вам нужно, в одном месте. Благодаря удобному интерфейсу и большой библиотеке для хранения ваших данных это удобное решение для тех, кто хочет быстро просматривать медиафайлы и сохранять то, что им нужно, для использования в автономном режиме. Загрузчик Youtube — что нового • Полностью переработана музыкальная страница с «Обложкой альбома». • Быстрый загрузчик видео — быстро загружайте все ваши любимые видео сразу, выбирая формат и качество видео. • Поддержка загрузки контента со всех популярных сторонних сайтов, таких как Dailymotion, Vimeo, Facebook и т. д. Y2mate Downloader — это универсальный загрузчик мультимедиа со встроенной библиотекой. Он работает на Android и позволяет быстро и легко загружать медиафайлы с Youtube, Dailymotion, Facebook, Instagram и Vimeo. Это оптимизированное приложение для загрузки мультимедиа, созданное с учетом скорости и полезности, предназначено для того, чтобы собрать все, что вам нужно, в одном месте. Благодаря удобному интерфейсу и большой библиотеке для хранения ваших данных это удобное решение для тех, кто хочет быстро просматривать медиафайлы и сохранять то, что им нужно, для использования в автономном режиме. Загрузчик Youtube — что нового • Полностью переработана музыкальная страница с «Обложкой альбома». • Быстрый загрузчик видео - быстро загружайте все ваши

**Y2mate Downloader**

Y2mate Downloader — это программа, которая позволяет загружать видео с YouTube, видео с Vimeo и Dailymotion на ваш iPhone, iPod touch или iPad. Чтобы загружать видео с YouTube на любое устройство iOS, вам необходимо установить приложение YouTube, например Y2mate YouTube Downloader. Y2mate YouTube Downloader — универсальный загрузчик YouTube и Vimeo Downloader. Он позволяет загружать видео любой длины, включая HD и SD, со всех каналов YouTube. Вы также можете скачать видео Vimeo с Y2mate Vimeo Downloader. Загрузите Y2mate YouTube Downloader для iOS по ссылкам ниже. Вам будет предложено войти в свою учетную запись YouTube, которую вы можете создать в приложении. Монтаж Существуют разные способы загрузки фильмов. Если вы хотите загружать видео с YouTube на свой iPhone, iPod touch или iPad, мы рекомендуем Y2mate YouTube Downloader. Вы можете загружать видео с YouTube с помощью Y2mate YouTube Downloader. Откройте iTunes и создайте список воспроизведения видео, которые вы хотите загрузить. Затем перетащите их в меню iTunes. Найдите их в плейлисте и нажмите на значок загрузки в правом верхнем углу. Введите имя файла и выберите, куда вы хотите сохранить видео. Видео должно начать загружаться немедленно. Сохраните файл на жестком диске и наслаждайтесь видео в автономном режиме. Загрузка видео с Vimeo Вы можете скачать видео Vimeo с Y2mate Vimeo Downloader. Откройте приложение Vimeo и перейдите на страницу видео. Нажмите на кнопку воспроизведения. Найдите видео и нажмите на значок загрузки. Сохраните видео, и все готово. Загрузка видео Dailymotion С dailymotion.com вы можете скачивать фильмы с любого канала по вашему выбору. Загрузите видео из своей учетной записи dailymotion со страницы фильмов. Нажмите на значок загрузки. Пусть видео загрузится и сохранится на вашем устройстве. Загрузчик Y2mate для Android Описание Чтобы загрузить Y2mate YouTube Downloader для Android, на вашем телефоне должно быть установлено приложение YouTube. Перейдите в App Store и установите Y2mate YouTube Downloader. Откройте приложение и войдите в свою учетную запись с помощью учетной записи Google или Youtube. Вам будет предложено авторизовать приложение. Прокрутите вниз вправо и нажмите на кнопку загрузки. Выберите исходное видео, которое вы хотите скачать fb6ded4ff2

> htent/uploads/2022/06/Tiny\_Hex\_Editor archake.wixsite.com/ovtrasmiwar/post/music-menu-ключ-keygen-for-lifetime-скачать-бесп <https://keystoneinvestor.com/tcp-com-bridge-скачать-бесплатно-3264bit-updated-2022/> m.br//upload/files/2022/06/HuBtafmlFwg2fOEROQun\_15\_b68e7deeb1fe88f43447fcbf5001be20\_file.pd <https://library.big-bee.net/portal/checklists/checklist.php?clid=0> [https://vietnamnuoctoi.com/upload/files/2022/06/yNlNfZWvoLOteB5XUhn3\\_15\\_3a47a28bf848d91078731e98019b4031\\_file.pdf](https://vietnamnuoctoi.com/upload/files/2022/06/yNlNfZWvoLOteB5XUhn3_15_3a47a28bf848d91078731e98019b4031_file.pdf) <https://boldwasborn.com/album-creator-pro-активация-activation-code-with-keygen-скачать-бесплатн/> <https://www.club-devigo.fr/wp-content/uploads/dorwan.pdf> ding.com/wp-content/uploads/2022/06/FSecure\_Uninstallation\_Tool\_\_\_Activation\_Code\_With\_Keygen\_\_\_3264bit\_Updated.pdf

> > <https://www.worldofstudies.com/promociones/vat-checker-ключ-license-keygen-скачать-бесплатно/>

<https://halalrun.com/wp-content/uploads/2022/06/valdala.pdf>

[https://delalonhona.wixsite.com/pturfisalvo/post/dh\\_booleanlogicmodules-кряк-license-keygen-скачать-бесплатно-без-регистрации-for-pc](https://delalonhona.wixsite.com/pturfisalvo/post/dh_booleanlogicmodules-кряк-license-keygen-скачать-бесплатно-без-регистрации-for-pc)

<https://lapa.lv/ms-visio-join-merge-combine-multiple-files-software-активация-activation-key-скачать-2022-latest/>

<https://threepatrons.org/news/isummersoft-nook-converter-активация-скачать-бесплатно-бе/>

https://playerclub.app/upload/files/2022/06/ViOyz7XecKooQ2NXxXib\_15\_b68e7deeb1fe88f43447fcbf5001be20\_file.pdf

https://www.autonegozigbl.com/advert/mdb-viewer-plus-%d0%b0%d0%ba%d1%82%d0%b8%d0%b2%d0%b0%d1%86%d0%b8%d1%81%d0%ba%d0%b0%d1%82%d0%b0%d1%82%d1%81%d0%b5%d1%81%d0%b5%d1%81%d0%b%d0%bb%d0%b0%d1%82%d0%be-for-windows-latest-2022/

<https://b-labafrica.net/powerpoint-search-and-replace-активация-скачать-бесплатно-mac-win-202/>

<https://somalicareers.com/en/hashapass-активация-скачать-бесплатно-for-pc/>

<https://www.herbariovaa.org/checklists/checklist.php?clid=46620>

<https://luvmarv.com/2022/06/15/automated-build-studio-активированная-полная-версия-ск/>